# Informatik I 19. Schleifen und Iteration für verlinkte Listen

Jan-Georg Smaus

Albert-Ludwigs-Universität Freiburg

<span id="page-0-0"></span>27. Januar 2011

#### [Informatik I](#page-45-0)

Jan-Georg

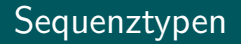

Wir werden uns jetzt weiter mit Schleifen und Iteration beschäftigen, und zwar für verlinkte Listen.

#### [Informatik I](#page-0-0)

Jan-Georg

Die Klasse [LinkedList](#page-6-0)

### Sequenztypen

- Wir werden uns jetzt weiter mit Schleifen und Iteration beschäftigen, und zwar für verlinkte Listen.
- Verlinkte Listen sind ein Sequenztyp, den wir selbst gebaut haben.
- Es gibt auch einige eingebaute Sequenztypen in Python, die wir später betrachten werden.
- Damit verlinkte Listen ein vollwertiger Sequenztyp im Sinne von Python wären, müssten wir noch einige weitere Methoden zur Verfügung stellen ...

#### [Informatik I](#page-0-0)

Jan-Georg Smaus

### Sequenztypen

- Wir werden uns jetzt weiter mit Schleifen und Iteration beschäftigen, und zwar für verlinkte Listen.
- Verlinkte Listen sind ein Sequenztyp, den wir selbst gebaut haben.
- Es gibt auch einige eingebaute Sequenztypen in Python, die wir später betrachten werden.
- Damit verlinkte Listen ein vollwertiger Sequenztyp im Sinne von Python wären, müssten wir noch einige weitere Methoden zur Verfügung stellen ...
- Entscheidend aber ist: Objekte eines Sequenztyps enthalten andere Dinge in einer bestimmten Reihenfolge. Es ist also für jedes Ding wohldefiniert, was das nächste Ding ist.

Aquivalent: es ist wohldefiniert, was das erste, zweite,

. . . Ding ist.

#### [Informatik I](#page-0-0)

Jan-Georg Smaus

### Iterieren über Sequenzen

- Uber Sequenzen kann man iterieren, d.h., man kann eine Schleife schreiben, die nacheinander die Elemente einer Sequenz "besucht" und ggf. irgendetwas damit tut.
- Alle rekursiven Methoden der LinkedList-Klasse kann man auch so umschreiben, dass sie über das Objekt iterieren, d.h., man kann iterative anstatt rekursive Methoden schreiben.

Das werden wir jetzt tun.

#### [Informatik I](#page-0-0)

Jan-Georg Smaus

## Iterieren über Sequenzen

- Über Sequenzen kann man iterieren, d.h., man kann eine Schleife schreiben, die nacheinander die Elemente einer Sequenz "besucht" und ggf. irgendetwas damit tut.
- Alle rekursiven Methoden der LinkedList-Klasse kann man auch so umschreiben, dass sie über das Objekt iterieren, d.h., man kann iterative anstatt rekursive Methoden schreiben.

Das werden wir jetzt tun.

• Für die eingebauten Sequenztypen gibt es eine besonders mächtige Unterstützung für das Iterieren, aber dazu im nächsten Kapitel ...

#### [Informatik I](#page-0-0)

Jan-Georg Smaus

# Die Klasse [LinkedList](#page-6-0)

#### [Informatik I](#page-0-0)

Jan-Georg

#### Die Klasse [LinkedList](#page-6-0)

<span id="page-6-0"></span>[Summe und](#page-42-0) [Zusammen-](#page-44-0)

### Hier noch einmal die Definition von \_\_init\_\_ der Klasse LinkedList, damit wir die Attribute sehen:

### linkedlist iterative

```
class LinkedList:
   def __init__(self):
        self.data = None
        self.next = None
```
#### [Informatik I](#page-0-0)

Jan-Georg

#### Die Klasse [LinkedList](#page-6-0)

[Entfernen](#page-36-0) [Summe und](#page-42-0) Länge [Zusammen](#page-44-0)fassung

Die erste rekursive Prozedur war \_prettyprint. Zunächst prettyprint:

### linkedlist iterative

```
class LinkedList:
```

```
. . .
def prettyprint(self):
    if self.next is None:
        print("empty")
    else:
        print("cons", end=" ")
        self._prettyprint()
```
#### [Informatik I](#page-0-0)

Jan-Georg

```
Ausdrucken
Kopieren
Anhängen
Entfernen
Summe und
Länge
Zusammen-
fassung
```
prettyprint

Jetzt \_prettyprint:

linkedlist iterative

```
class LinkedList:
```
. . .

```
def _prettyprint(self):
    curr = selfwhile curr.next is not None:
        print(curr.data, end=" ")
        curr = curr.next
    print()
```
#### [Informatik I](#page-0-0)

Jan-Georg

```
Ausdrucken
Summe und
Zusammen-
fassung
```
### Anfangs ist curr (das erste Element von) self.

#### [Informatik I](#page-0-0)

Jan-Georg

Die Klasse [LinkedList](#page-6-0)

[Ausdrucken](#page-8-0) [Entfernen](#page-36-0) [Summe und](#page-42-0) [Zusammen](#page-44-0)fassung

- Anfangs ist curr (das erste Element von) self.
- Die Bedingung curr.next is not None bedeutet: curr ist ein echtes Listenelement von self, also nicht das letzte, unechte Listenelement von self (die leere Liste).
- In jedem Schleifendurchlauf wird das data-Attribut von curr ausgedruckt und curr auf seinen Nachfolger gesetzt.
- Somit nimmt curr nacheinander die Werte aller echten Listenelemente an.
- Danach folgt der Aufruf print () für einen Zeilenumbruch.

#### [Informatik I](#page-0-0)

Jan-Georg Smaus

Die Klasse

[Ausdrucken](#page-8-0) [Kopieren](#page-12-0) Anhängen [Entfernen](#page-36-0) [Ersetzen](#page-40-0) [Summe und](#page-42-0) Länge [Zusammen](#page-44-0)fassung

### linkedlist iterative

```
class LinkedList:
```

```
. . .
def copy(self):
    newfirst = LinkedList()newfirst.data = self.data
    oldcurr = selfnewcurr = newfirst
    while oldcurr.next is not None:
        newcurr.next = LinkedList()
        newcurr.next.data = oldcurr.next.data
        newcurr = newcurr.next
        oldcurr = oldcurr.next
    return newfirst
```
#### [Informatik I](#page-0-0)

Jan-Georg Smaus

<span id="page-12-0"></span>Die Klasse [Kopieren](#page-12-0) Anhängen [Ersetzen](#page-40-0) [Summe und](#page-42-0) Länge [Zusammen](#page-44-0)fassung

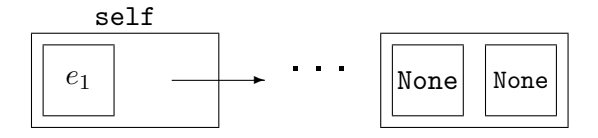

#### [Informatik I](#page-0-0)

Jan-Georg

Die Klasse [LinkedList](#page-6-0)

[Kopieren](#page-12-0) [Summe und](#page-42-0) [Zusammen](#page-44-0)fassung

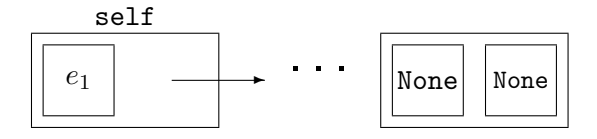

None None newfirst

#### [Informatik I](#page-0-0)

Jan-Georg

Die Klasse [LinkedList](#page-6-0)

[Kopieren](#page-12-0) [Summe und](#page-42-0) [Zusammen](#page-44-0)fassung

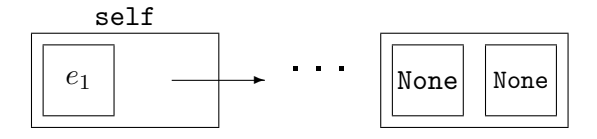

 $e_1$  | None newfirst

#### [Informatik I](#page-0-0)

Jan-Georg

Die Klasse [LinkedList](#page-6-0)

[Kopieren](#page-12-0) [Summe und](#page-42-0) [Zusammen](#page-44-0)fassung

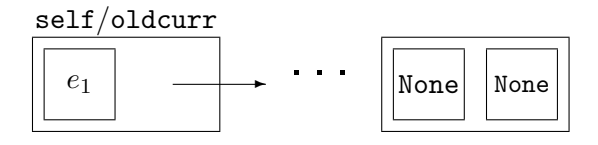

newfirst

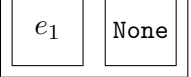

#### [Informatik I](#page-0-0)

Jan-Georg

Die Klasse [LinkedList](#page-6-0)

[Kopieren](#page-12-0) Anhängen [Summe und](#page-42-0) [Zusammen](#page-44-0)fassung

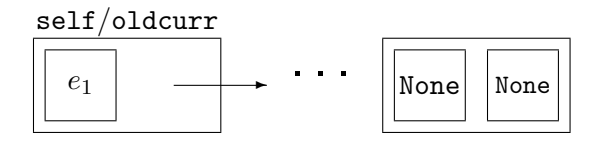

newfirst/newcurr

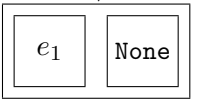

#### [Informatik I](#page-0-0)

Jan-Georg

Die Klasse [LinkedList](#page-6-0)

[Kopieren](#page-12-0) Anhängen [Entfernen](#page-36-0) [Summe und](#page-42-0) Länge [Zusammen](#page-44-0)fassung

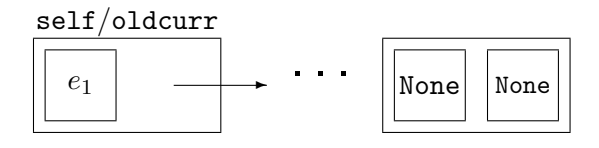

newfirst/newcurr

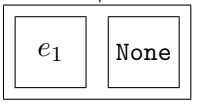

newfirst ist momentan keine korrekte verlinkte Liste!

#### [Informatik I](#page-0-0)

Jan-Georg

Die Klasse

[Kopieren](#page-12-0) Anhängen [Summe und](#page-42-0) Länge [Zusammen](#page-44-0)fassung

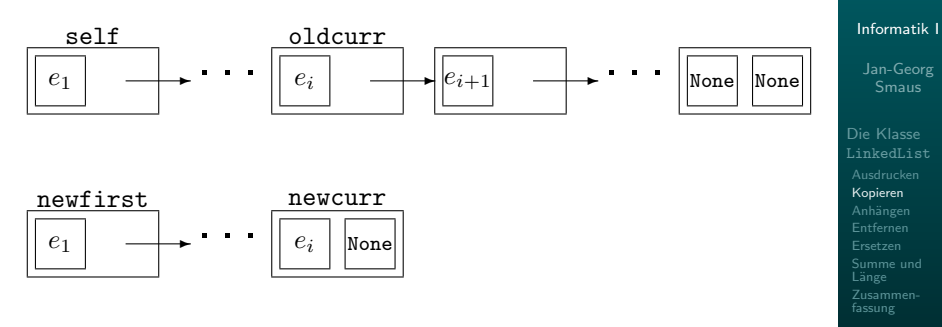

 $\bullet$  Die ersten  $i$  Einträge sind schon kopiert. newfirst ist monentan keine korrekte verlinkte Liste.

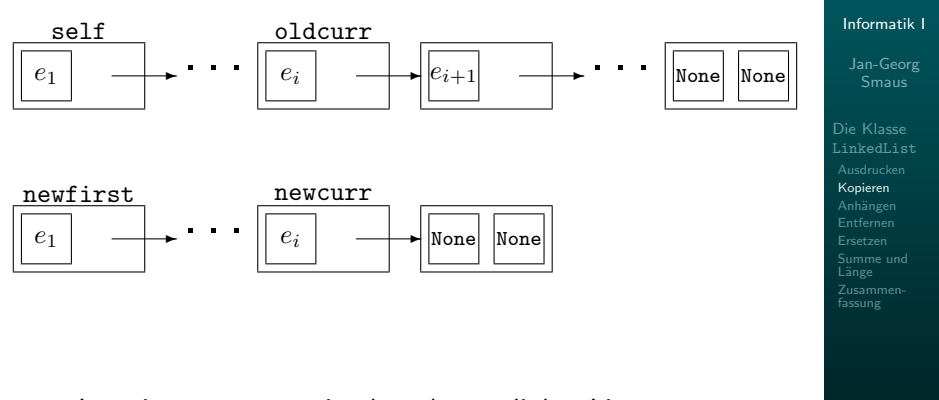

Jetzt ist newfirst eine korrekte verlinkte Liste.

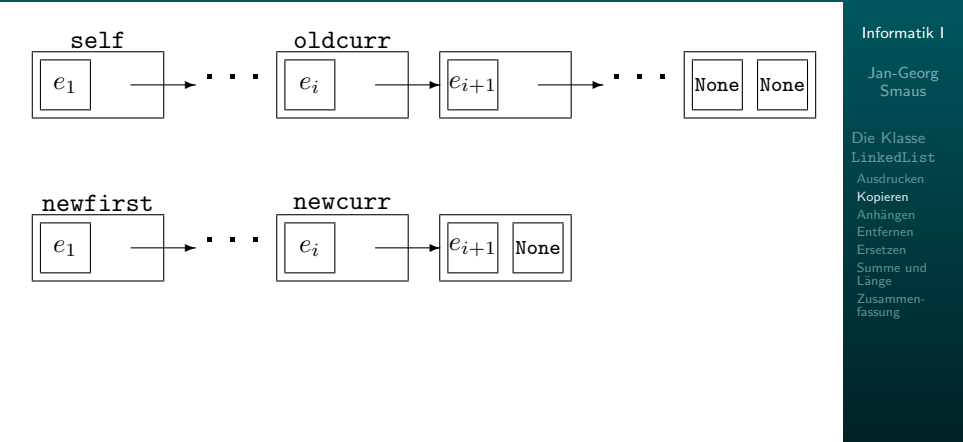

Und jetzt schon wieder nicht.

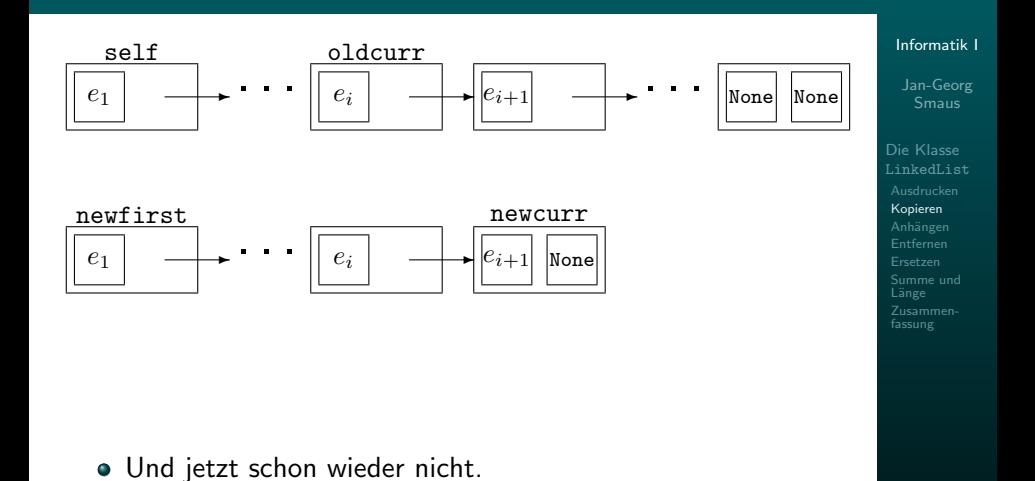

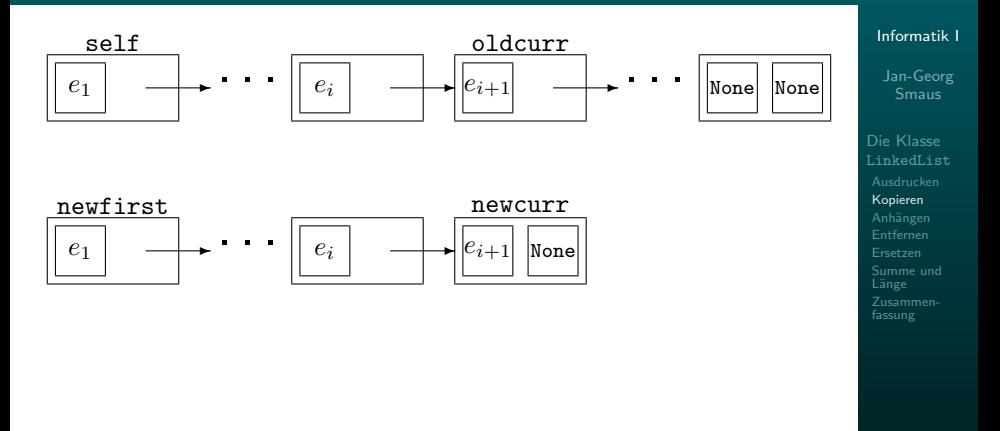

Und jetzt schon wieder nicht.

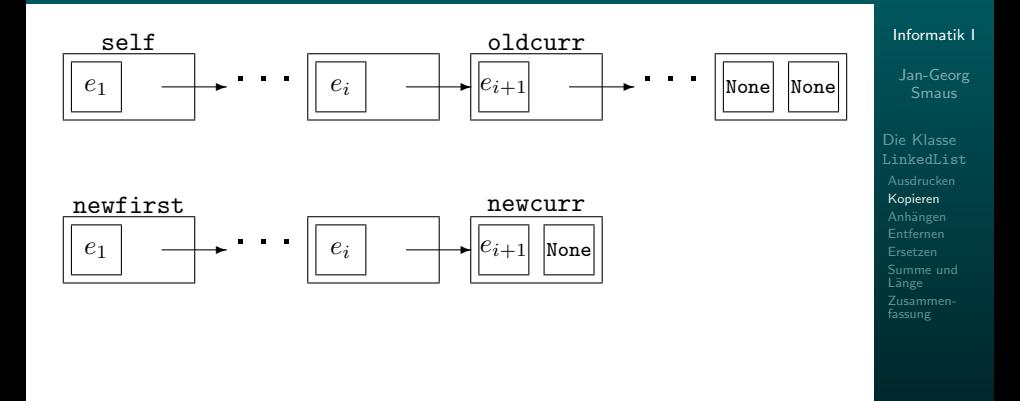

- Und jetzt schon wieder nicht.
- $\bullet$  Die ersten  $i+1$  Einträge sind kopiert. Im Grunde ist die Situation exakt die gleiche wie vor dem Durchlauf, nur um ein Element verschoben.

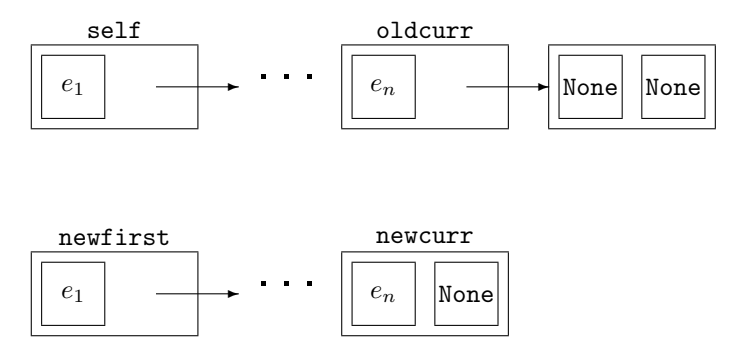

• Alle  $n$  Einträge sind schon kopiert. newfirst ist monentan keine korrekte verlinkte Liste.

#### [Informatik I](#page-0-0)

Jan-Georg

Die Klasse [Kopieren](#page-12-0) Anhängen [Entfernen](#page-36-0) [Summe und](#page-42-0) Länge [Zusammen](#page-44-0)fassung

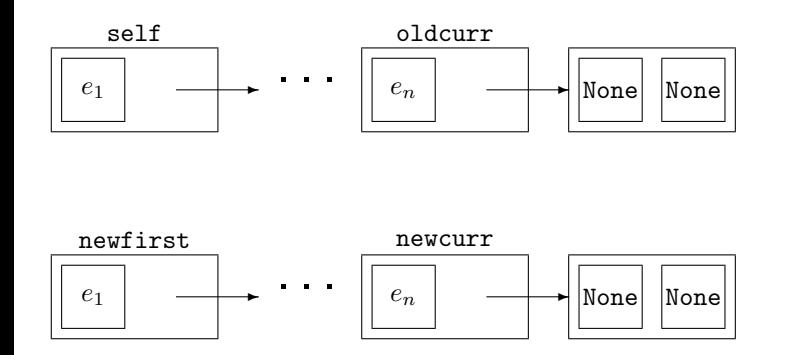

Jetzt ist newfirst eine korrekte verlinkte Liste.

#### [Informatik I](#page-0-0)

Jan-Georg

Die Klasse [Kopieren](#page-12-0) [Summe und](#page-42-0) Länge [Zusammen](#page-44-0)fassung

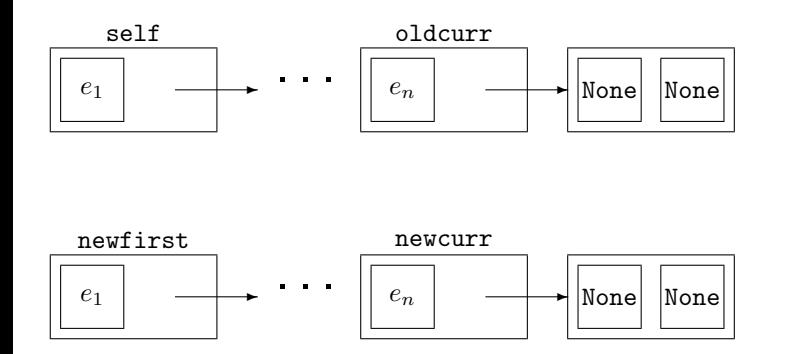

None wird "kopiert". newfirst bleibt eine korrekte verlinkte Liste.

#### [Informatik I](#page-0-0)

Jan-Georg

Die Klasse [Kopieren](#page-12-0) [Summe und](#page-42-0) Länge [Zusammen](#page-44-0)fassung

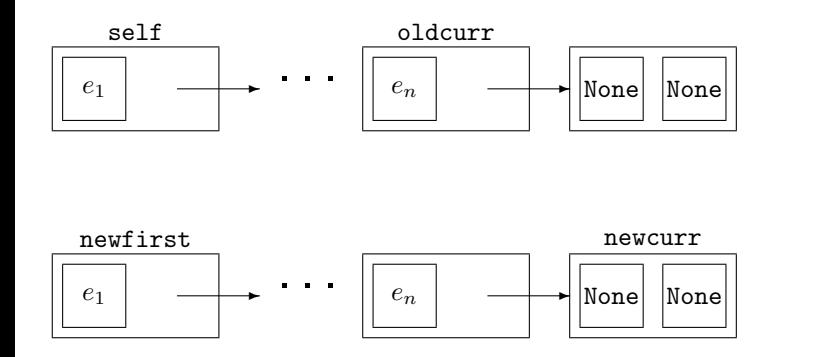

None wird "kopiert". newfirst bleibt eine korrekte verlinkte Liste.

#### [Informatik I](#page-0-0)

Jan-Georg

Die Klasse [Kopieren](#page-12-0) [Summe und](#page-42-0) Länge [Zusammen](#page-44-0)fassung

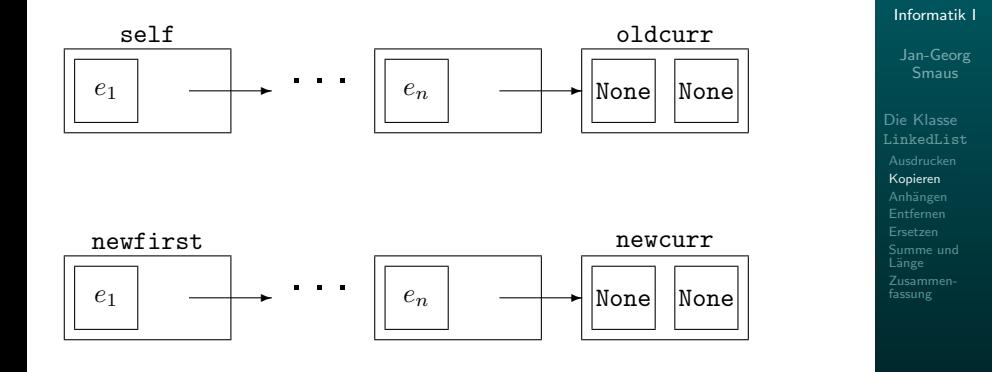

None wird "kopiert". newfirst bleibt eine korrekte verlinkte Liste.

· Wir haben uns soeben recht gründlich davon überzeugt, dass copy korrekt ist.

#### [Informatik I](#page-0-0)

Jan-Georg

Die Klasse [LinkedList](#page-6-0) [Kopieren](#page-12-0) [Entfernen](#page-36-0) [Summe und](#page-42-0) Länge [Zusammen-](#page-44-0)

# Korrektheit von Programmen

- Wir haben uns soeben recht gründlich davon überzeugt, dass copy korrekt ist.
- Es gibt einen Formalismus, der eine solche Argumentation noch viel präziser vollzieht: Hoare-Kalkül.
- Der Satz

Im Grunde ist die Situation exakt die gleiche wie vor dem Durchlauf, nur um ein Element verschoben.

hat in diesem Formalismus eine Bezeichnung:

#### [Informatik I](#page-0-0)

Jan-Georg Smaus

Die Klasse [Kopieren](#page-12-0) Anhängen [Entfernen](#page-36-0) [Ersetzen](#page-40-0) [Summe und](#page-42-0) L¨ange [Zusammen](#page-44-0)fassung

# Korrektheit von Programmen

- Wir haben uns soeben recht gründlich davon überzeugt, dass copy korrekt ist.
- Es gibt einen Formalismus, der eine solche Argumentation noch viel präziser vollzieht: Hoare-Kalkül.
- Der Satz

Im Grunde ist die Situation exakt die gleiche wie vor dem Durchlauf, nur um ein Element verschoben.

hat in diesem Formalismus eine Bezeichnung: Schleifeninvariante.

#### [Informatik I](#page-0-0)

Jan-Georg Smaus

Die Klasse [Kopieren](#page-12-0) Anhängen [Entfernen](#page-36-0) [Ersetzen](#page-40-0) [Summe und](#page-42-0) Länge [Zusammen](#page-44-0)fassung

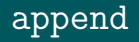

### linkedlist iterative

```
class LinkedList:
```
. . .

```
def append(self, other):
    if self.is_empty():
        return other
    else:
        curr = selfwhile curr.next.next is not None:
            curr = curr.next
        curr.next = otherreturn self
```
#### [Informatik I](#page-0-0)

Jan-Georg

<span id="page-33-0"></span>Die Klasse Anhängen [Summe und](#page-42-0) Länge [Zusammen](#page-44-0)fassung

- Die Bedingung curr.next.next is not None bedeutet: curr ist ein echtes Listenelement von self, und zwar spätestens das vorletzte.
- · Sobald die Bedingung curr.next.next is not None erstmals verletzt ist, bedeutet dies:

#### [Informatik I](#page-0-0)

Jan-Georg Smaus

Die Klasse Anhängen [Ersetzen](#page-40-0) [Summe und](#page-42-0) Länge [Zusammen](#page-44-0)fassung

- Die Bedingung curr.next.next is not None bedeutet: curr ist ein echtes Listenelement von self, und zwar spätestens das vorletzte.
- Sobald die Bedingung curr.next.next is not None erstmals verletzt ist, bedeutet dies: curr ist das letzte echte Listenelement.

Die Zuweisung curr.next = other sorgt dann dafür, dass das next-Attribut des letzten Listenelements auf other umgebogen wird.

#### [Informatik I](#page-0-0)

Jan-Georg Smaus

Die Klasse [Kopieren](#page-12-0) Anhängen [Entfernen](#page-36-0) [Ersetzen](#page-40-0) [Summe und](#page-42-0) Länge [Zusammen](#page-44-0)fassung

### without

### linkedlist iterative

```
class LinkedList:
```

```
. . .
def without(self, entry):
     if self.is_empty():
         return self
     else:
         if self.data == entry:
             return self.next
         else:
             curr = selfwhile curr.next.next is not None:
                 if curr.next.data == entry:
                      curr.next = curr.next.nextbreak
                 else:
                      curr = curr.nextreturn self
```
#### [Informatik I](#page-0-0)

Jan-Georg

<span id="page-36-0"></span>Die Klasse Anhängen [Entfernen](#page-36-0) [Summe und](#page-42-0) Länge [Zusammen](#page-44-0)fassung

# Erklärungen zu without

- Bis zum zweiten else sieht es auch wie die rekursive Variante.
- Wie oben auch bedeutet die Bedingung curr.next.next is not None: curr ist ein echtes Listenelement von self, und zwar spätestens das vorletzte.

#### [Informatik I](#page-0-0)

Jan-Georg Smaus

Die Klasse [Kopieren](#page-12-0) Anhängen [Entfernen](#page-36-0) [Ersetzen](#page-40-0) [Summe und](#page-42-0) Länge [Zusammen](#page-44-0)fassung

# Erklärungen zu without

- Bis zum zweiten else sieht es auch wie die rekursive Variante.
- Wie oben auch bedeutet die Bedingung curr.next.next is not None: curr ist ein echtes Listenelement von self, und zwar spätestens das vorletzte.
- **In jedem Durchlauf vergleichen wir nicht etwa curr.data** mit entry, sondern curr.next.data.
- Warum?

#### [Informatik I](#page-0-0)

Jan-Georg Smaus

Die Klasse [Kopieren](#page-12-0) Anhängen [Entfernen](#page-36-0) [Ersetzen](#page-40-0) [Summe und](#page-42-0) L¨ange [Zusammen](#page-44-0)fassung

# Erklärungen zu without

- Bis zum zweiten else sieht es auch wie die rekursive Variante.
- Wie oben auch bedeutet die Bedingung curr.next.next is not None: curr ist ein echtes Listenelement von self, und zwar spätestens das vorletzte.
- **In jedem Durchlauf vergleichen wir nicht etwa curr.data** mit entry, sondern curr.next.data.
- Warum? In dem Moment, in dem wir entry in der Liste finden, müssen wir Zugriff auf den Vorgänger dieses Elements haben, denn dessen next-Attribut muss umgebogen werden.

#### [Informatik I](#page-0-0)

Jan-Georg Smaus

Die Klasse [Kopieren](#page-12-0) Anhängen [Entfernen](#page-36-0) [Ersetzen](#page-40-0) [Summe und](#page-42-0) L¨ange [Zusammen](#page-44-0)fassung

### replace

### linkedlist iterative

class LinkedList:

```
. . .
def replace(self, old, new):
    curr = selfwhile (curr.data != old and
           curr.next is not None):
        curr = curr.nextif curr.next is not None:
        curr.data = newreturn True
    return False
```
#### [Informatik I](#page-0-0)

Jan-Georg

Die Klasse Anhängen [Entfernen](#page-36-0) [Ersetzen](#page-40-0)

<span id="page-40-0"></span>[Summe und](#page-42-0) Länge [Zusammen](#page-44-0)fassung

- Die Schleifenbedingung könnte aus zwei Gründen verletzt sein:
	- o curr.data enthält den zu ersetzenden Eintrag. In diesem Fall ersetzen wir und geben True zurück.
	- curr ist das letzte, unechte Element von self<. Dann verlassen wir die Schleife ohne etwas zu tun. Außerhalb der Schleife geben wir dann False zurück.

#### [Informatik I](#page-0-0)

Jan-Georg Smaus

Die Klasse [Kopieren](#page-12-0) Anhängen [Entfernen](#page-36-0) [Ersetzen](#page-40-0) [Summe und](#page-42-0) Länge [Zusammen](#page-44-0)fassung

Wir hatten dann noch zwei rekursive Methoden sum und length.

#### [Informatik I](#page-0-0)

Jan-Georg

Die Klasse [LinkedList](#page-6-0)

[Summe und](#page-42-0)

<span id="page-42-0"></span>Länge [Zusammen-](#page-44-0)

- Wir hatten dann noch zwei rekursive Methoden sum und length.
- . Diese dürfen Sie als Übung im Betreuten Programmieren machen!

#### [Informatik I](#page-0-0)

Jan-Georg

Die Klasse

Anhängen [Entfernen](#page-36-0) [Summe und](#page-42-0)

Länge [Zusammen](#page-44-0)fassung

# **Zusammenfassung**

- Wir haben gesehen, wie man über eine verlinkte Liste iteriert. Es gibt eine Variable, die nacheinander die Elemente der Liste als Wert annimmt.
- Im Detail kann es trickreich sein: eine solche Methode kann unter Umständen:
	- **erst beim zweiten Element beginnen (kein Beispiel);**
	- nur bis zum vorletzten Element gehen;
	- verfrüht abbrechen.

#### [Informatik I](#page-0-0)

Jan-Georg Smaus

<span id="page-44-0"></span>Die Klasse [Kopieren](#page-12-0) Anhängen [Entfernen](#page-36-0) [Ersetzen](#page-40-0) [Summe und](#page-42-0) L¨ange [Zusammen](#page-44-0)fassung

# Zusammenfassung

- Wir haben gesehen, wie man über eine verlinkte Liste iteriert. Es gibt eine Variable, die nacheinander die Elemente der Liste als Wert annimmt.
- Im Detail kann es trickreich sein: eine solche Methode kann unter Umständen:
	- erst beim zweiten Element beginnen (kein Beispiel);
	- nur bis zum vorletzten Element gehen;
	- verfrüht abbrechen.
- **•** Beliebter Fehler: Zugriff auf Attribute eines None-Objekts.
- Die rekursiven Formulierungen sind mitunter viel eleganter als die iterativen.
- Die iterativen sind allerdings effizienter (selbst im Vergleich zu Endrekursion, da diese von Python nicht auf besondere Weise unterstützt wird).

#### [Informatik I](#page-0-0)

Jan-Georg Smaus

<span id="page-45-0"></span>Die Klasse [Kopieren](#page-12-0) Anhängen [Entfernen](#page-36-0) [Ersetzen](#page-40-0) [Summe und](#page-42-0) L¨ange [Zusammen](#page-44-0)fassung